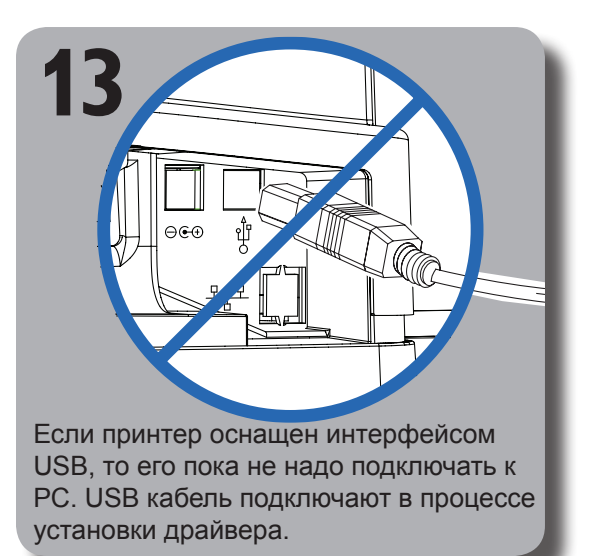

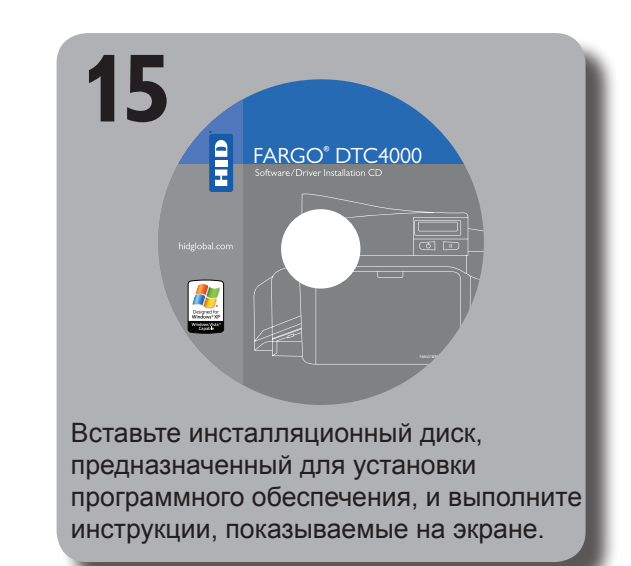

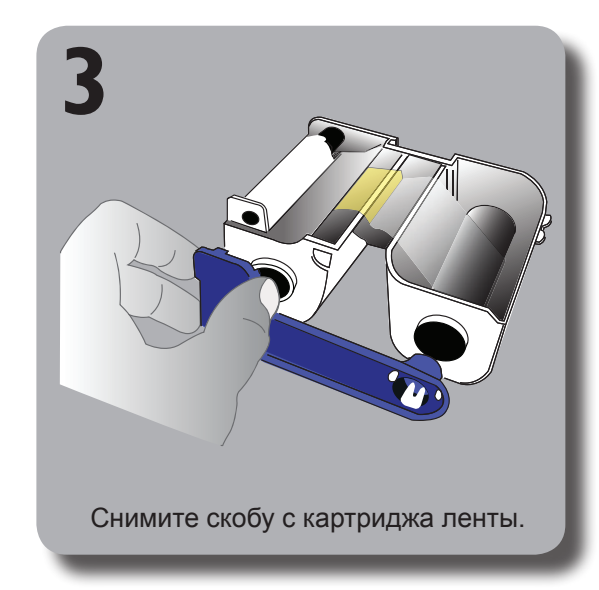

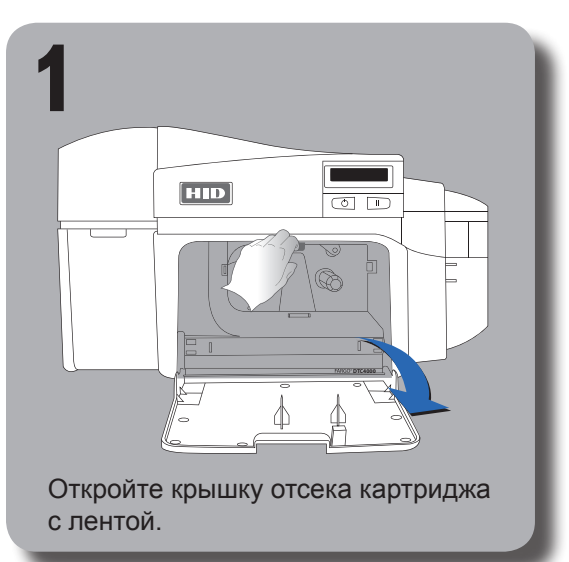

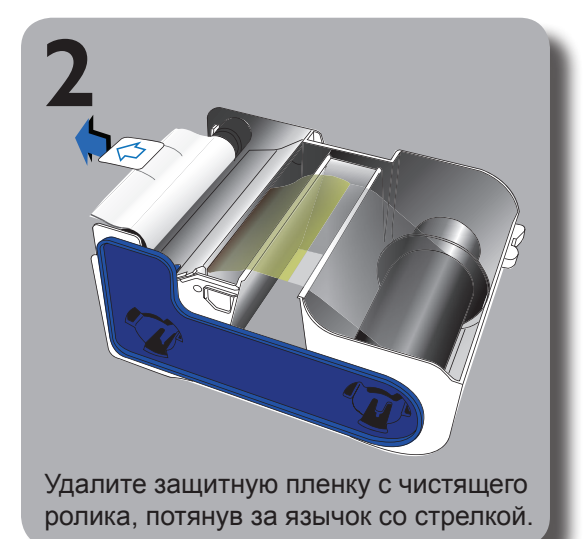

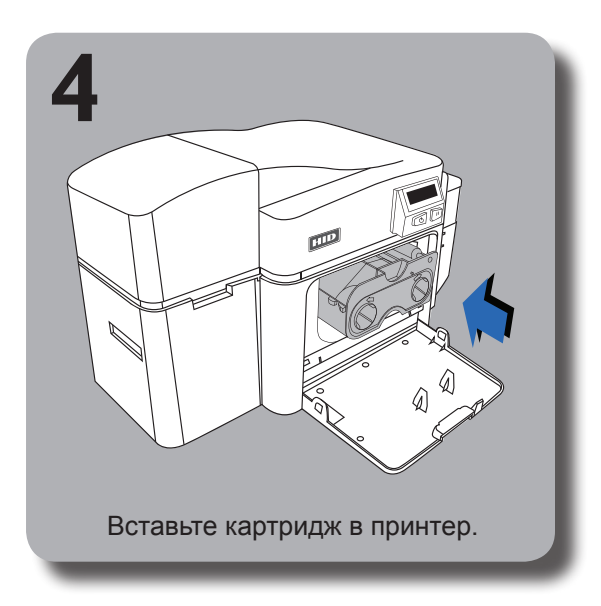

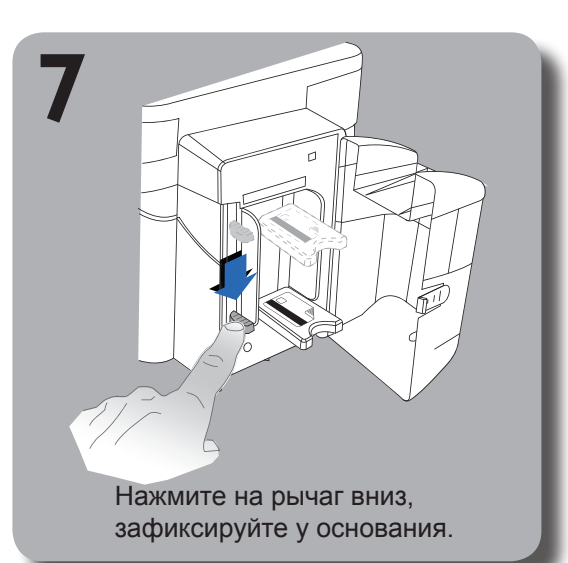

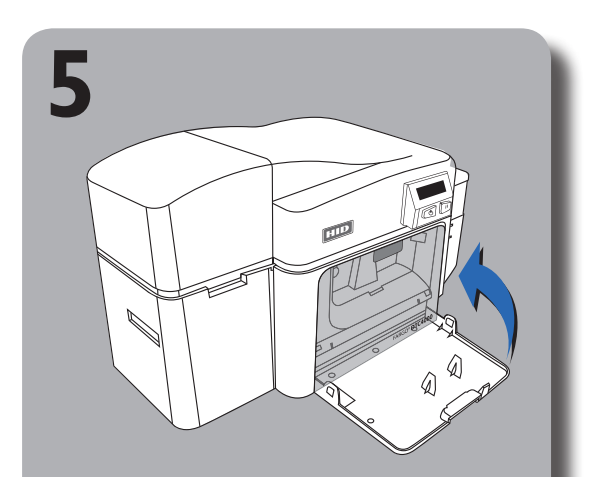

Закройте крышку отсека картриджа.

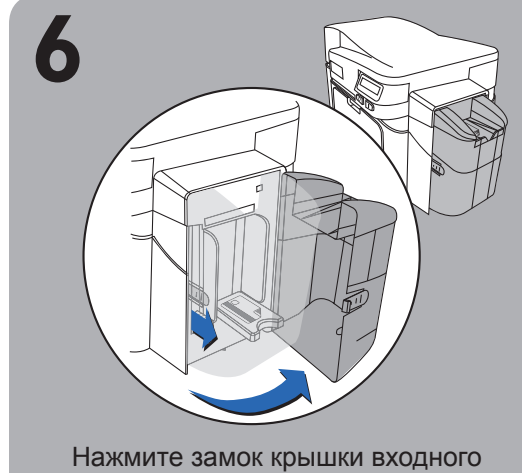

лотка, чтобы ее открыть.

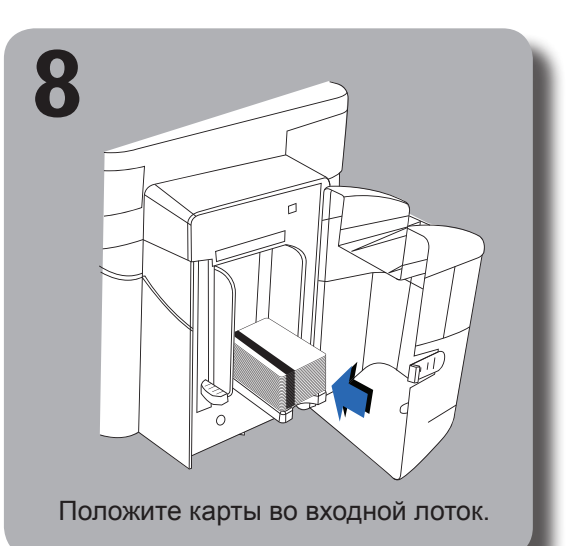

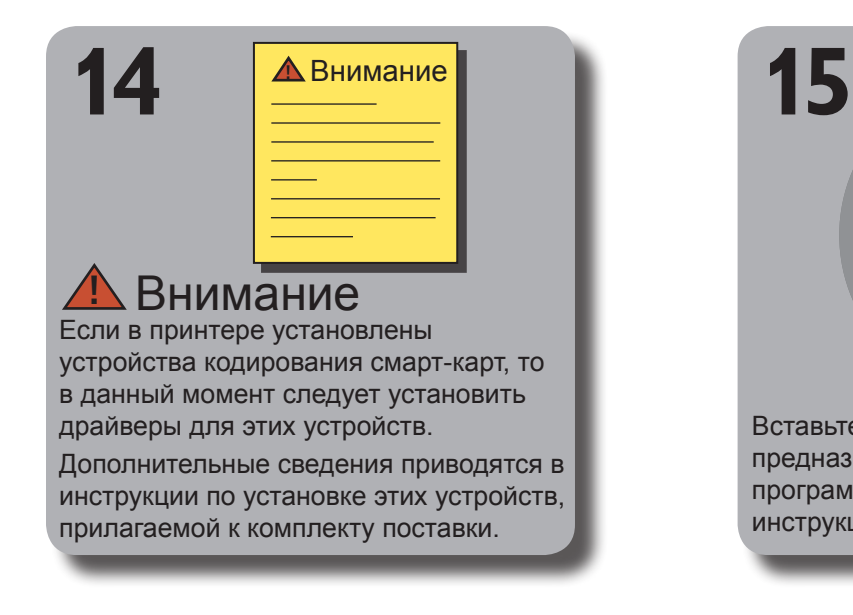

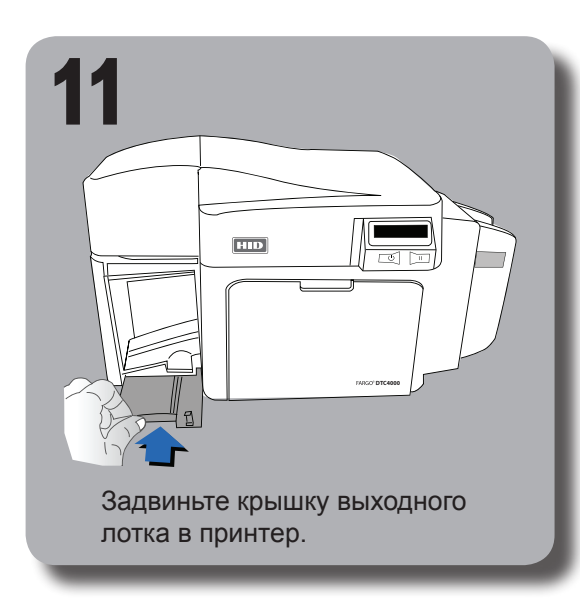

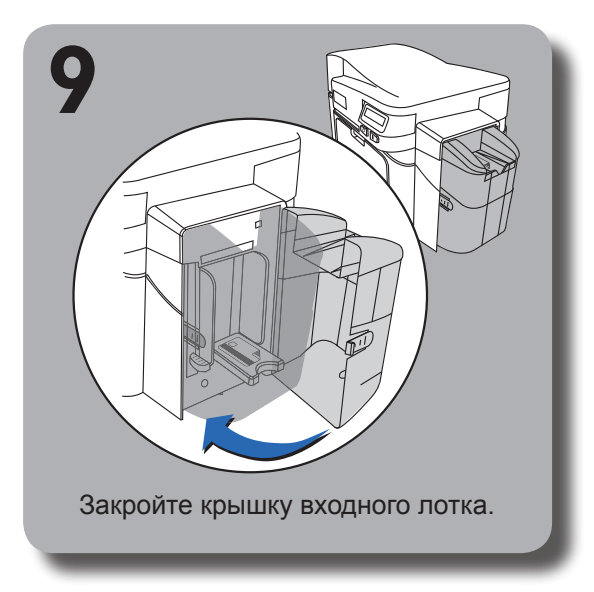

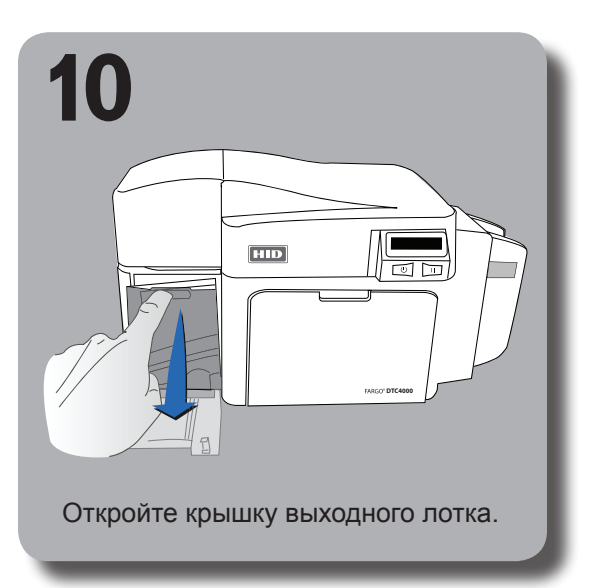

**ACCESS versatility. AC**

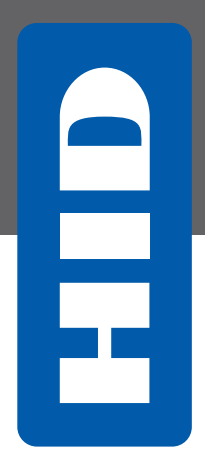

## FARGO® DTC4000

 $\bullet$   $\bullet$ 

HID

Direct-to-Card Printer

# Руководство по установке

L001480-09, 1.0

Инструкции по использованию двойного входного или комбинированного входного - выходного

лотков для карт приводятся на обороте.

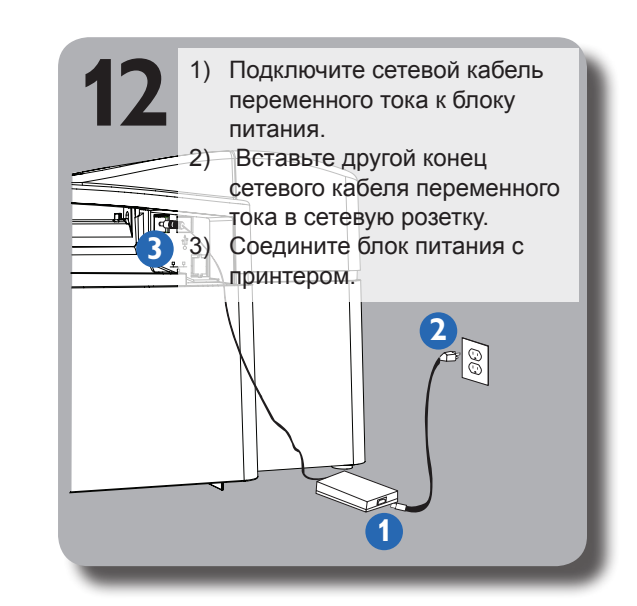

## **Двойной входной лоток для карт (опционально)**

## **Комбинированный входной - выходной лоток для карт (опционально)**

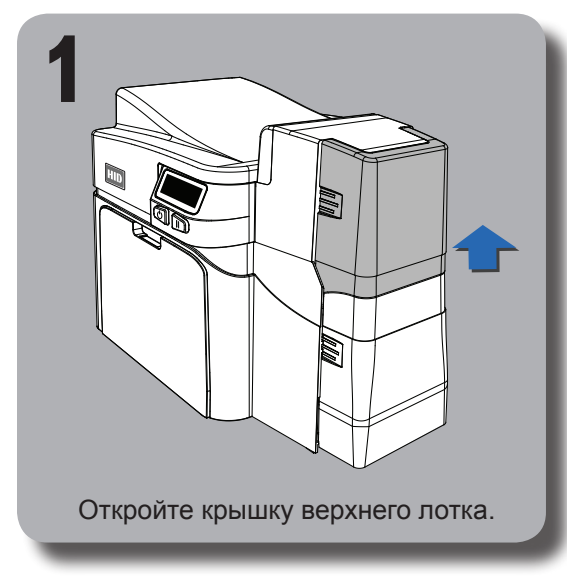

Дополнительная информация приводится на сайте: [fargo.hidglobal.com](http://fargo.hidglobal) 

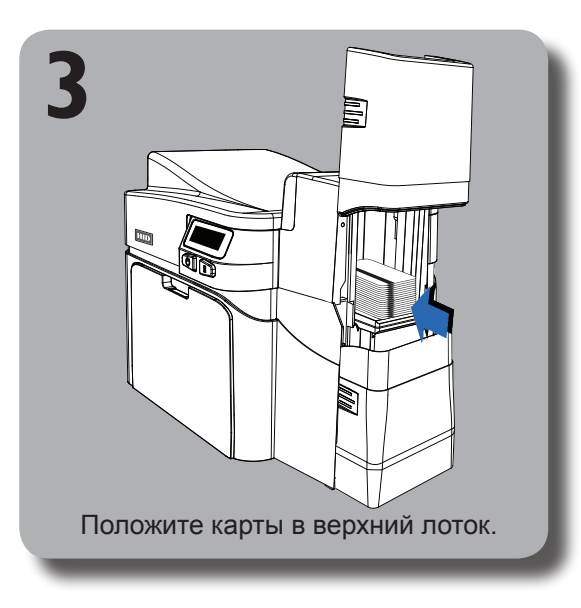

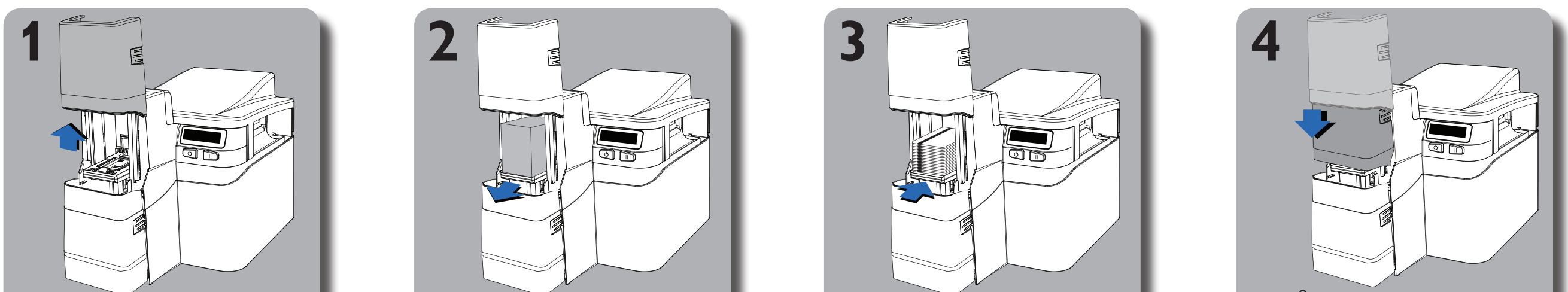

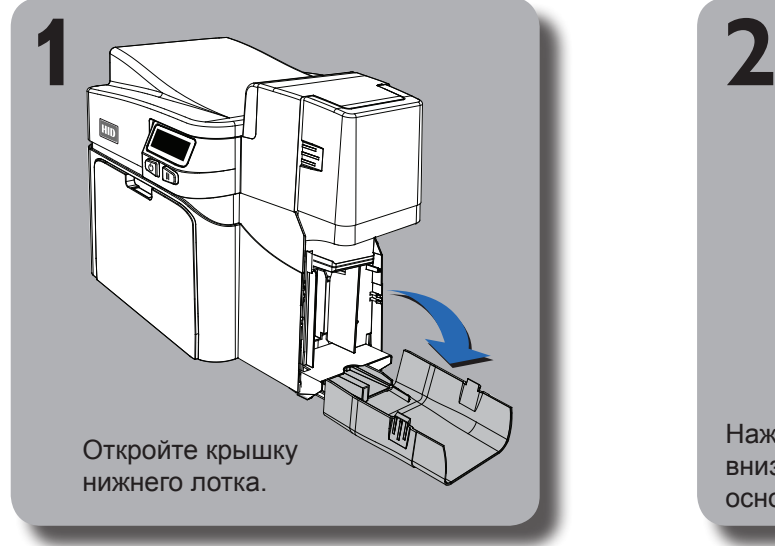

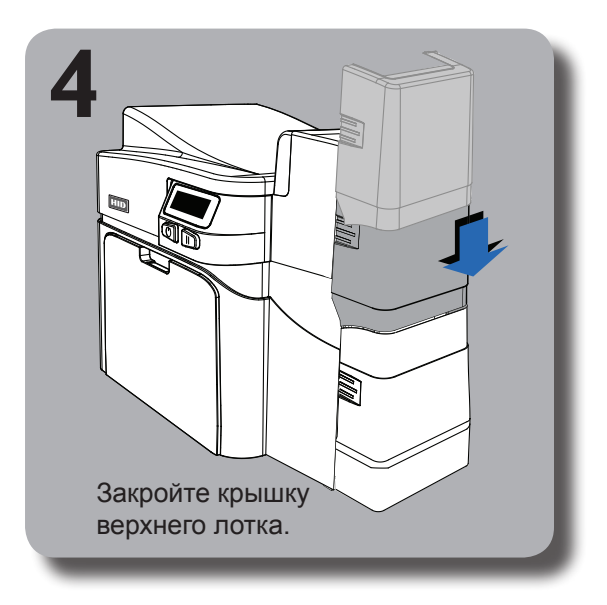

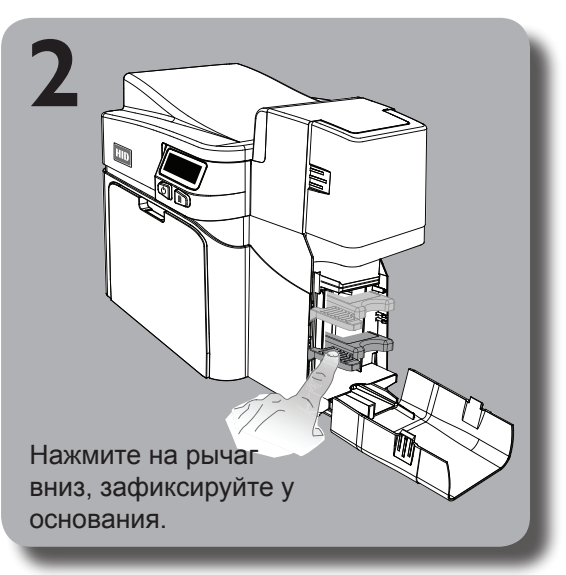

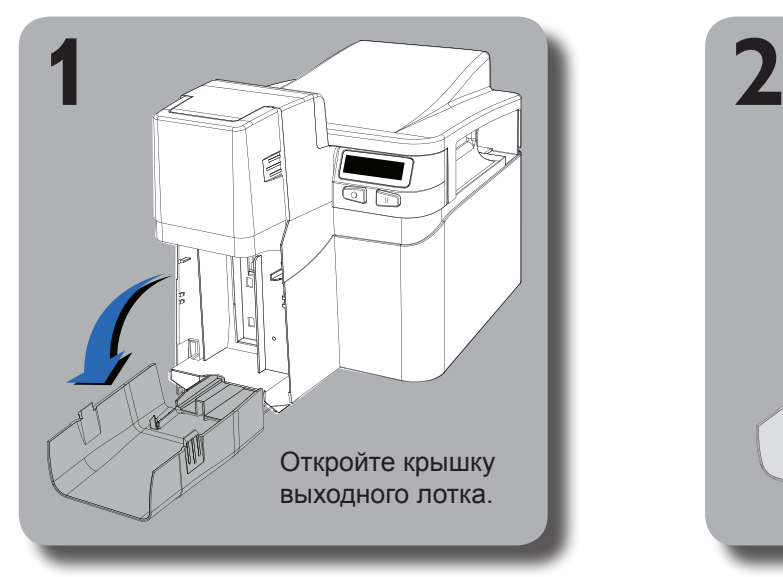

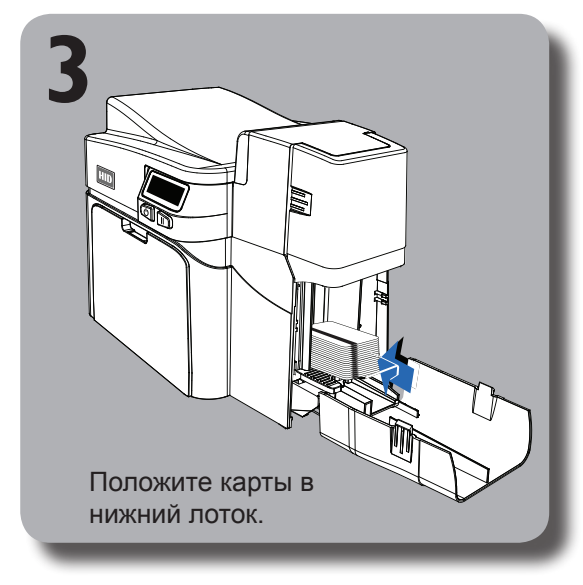

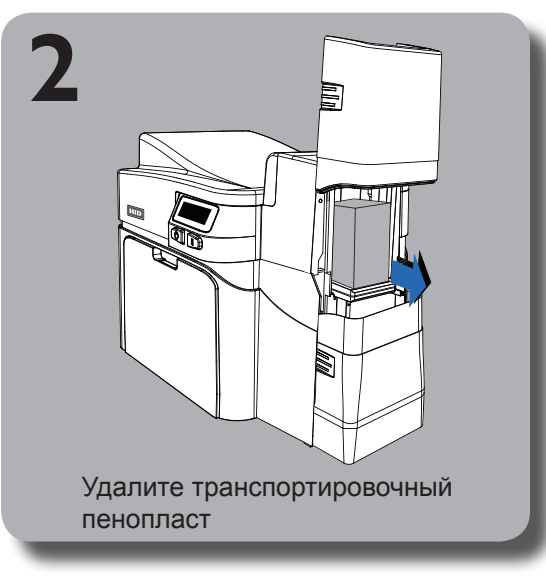

отсека для карточек.

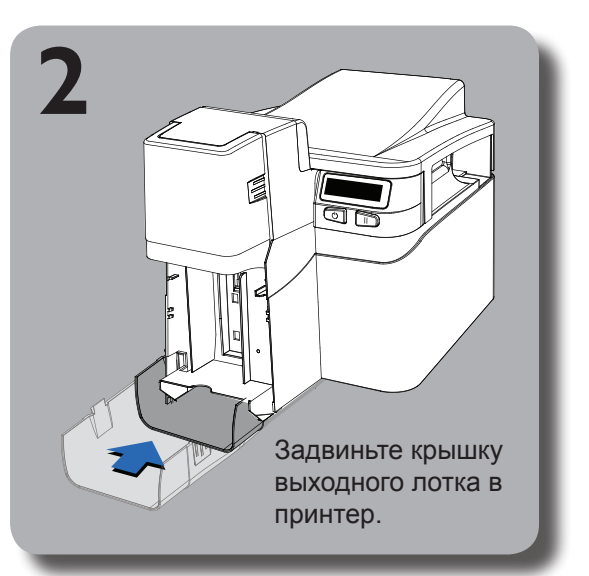

### **Верхний лоток**

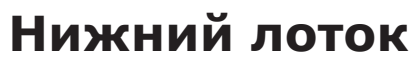

### **Входной лоток**

### **Выходной лоток**

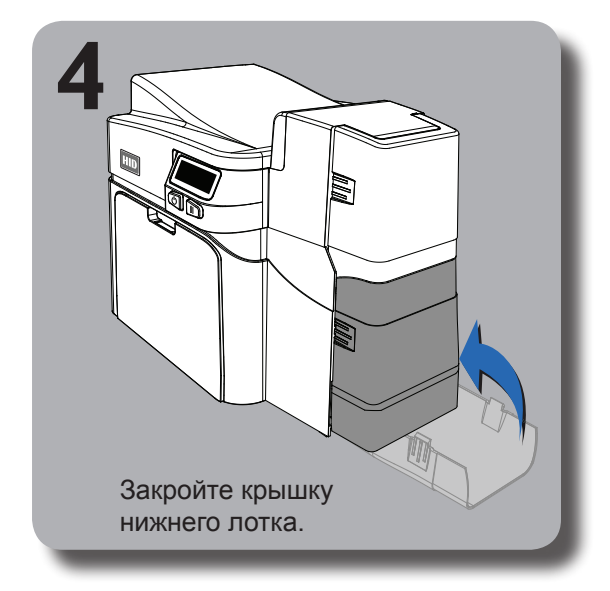

Microsoft, Windows and the Windows logo are trademarks, or registered trademarks of Microsoft Corporation in the United States and other countries.

- Блок питания
- 
- Cетевой кабель стандарт США
- Cетевой кабель европейский стандарт
- Декларация соответствия
- Гарантийная карта Fargo
- Инсталляционный диск с программным
- обеспечением (включает руководство по использованию драйвера принтера и утилиту Fargo Workbench для принтера).
- Краткое руководство по установке

В комплектацию принтера входят**:**

This Quick Start Guide is for informational purposes only. HID makes no warranties, expressed or implied, in this summary. Company, product names and data used in sample output are fictitious. Specifications are subject to change without notice.

HID GLOBAL, HID, the HID logo and Fargo are the trademarks or registered trademarks of HID Global Corporation, or its licensors, in the U.S. and other countries.

© 2010 HID Global Corporation. All rights reserved. L001480-09, Rev 1.0

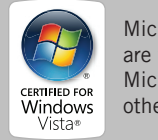